## 5.1 Basistypen

#### Primitive Datentypen

- **▶ Zu jedem Basistypen gibt es eine Menge möglicher Werte.**
- **▶** Jeder Wert eines Basistyps benötigt den gleichen Platz, um ihn im Rechner zu repräsentieren.

 $\Box$  Harald Räcke 68

▶ Der Platz wird in Bit gemessen.

Wie viele Werte kann man mit *n* Bit darstellen?

## Primitive Datentypen – Ganze Zahlen

Es gibt vier Sorten ganzer Zahlen:

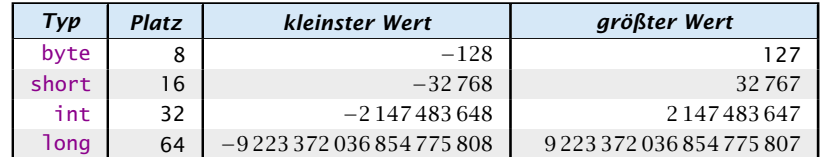

Die Benutzung kleinerer Typen wie byte oder short spart Platz.

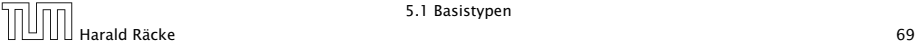

5.1 Basistypen

## Primitive Datentypen – Ganze Zahlen

#### Literale:

- ▶ dezimale Notation
- **•** hexadezimale Notation (Präfix 0x oder 0X)
- **•** oktale Notation (Präfix 0)
- **binäre Notation (Präfix 0b oder 0B)**
- ▶ Suffix 1<sup>©</sup> oder L für long
- **▶ '\_' um Ziffern zu gruppieren**

#### Beispiele

- ▶ 192, 0b11000000, 0xC0, 0300 sind alle gleich
- *ñ* 20\_000L, 0xABFF\_0078L
- **▶ 09, 0x\_FF sind ungültig**

.<br>Verwenden Sie niemals 1 als long-Suffix, da dieses leicht mit 1 verwechselt werden kann. \_ darf nur zwischen Ziffern stehen, d.h. weder am Anfang noch am Ende. Übung: Geben Sie eine reguläre Grammatik an, die diese Regeln abbildet

# Primitive Datentypen – Ganze Zahlen

Achtung: Java warnt nicht vor Überlauf/Unterlauf!!!

#### Beispiel:

1 int  $x = 2147483647$ ; // groesstes int  $2 x = x + 1$ ;  $3$  write $(x)$ ;

#### liefert: -2147483648

• In realem Java kann man bei der Deklaration einer Variablen ihr direkt einen ersten Wert zuweisen (Initialisierung). • Man kann sie sogar (statt am Anfang des Programms) erst an der Stelle deklarieren, an der man sie braucht!

 $\begin{array}{|c|c|c|}\hline \text{||} \text{||} \text{|} \text{|} \text{|} \text{|} \text{|} \text{|} \text{|} \text{Räckel} \end{array}$  70

5.1 Basistypen

## Primitive Datentypen – Gleitkommazahlen

Es gibt zwei Sorten von Gleitkommazahlen:

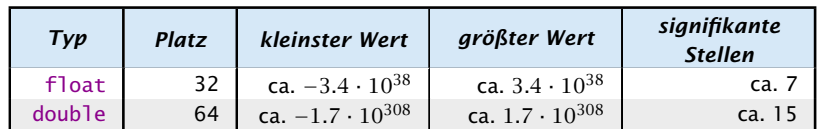

 $x = s \cdot m \cdot 2^e$  mit  $1 \le m < 2$ 

- *ñ* Vorzeichen *s*: 1 bit
- *ñ* reduzierte Mantisse *m* − 1: 23 bit (float), 52 bit (double)
- ▶ Exponent *e*: 8 bit (float), 11 bit (double)

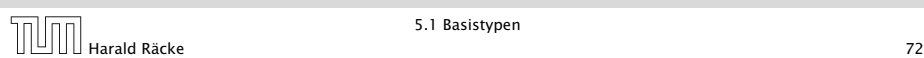

## Primitive Datentypen – Gleitkommazahlen

- **▶** Überlauf/Unterlauf bei Berechnungen liefert Infinity, bzw. -Infinity
- $\triangleright$  Division Null durch Null, Wurzel aus einer negativen Zahl etc. liefert NaN

### Primitive Datentypen – Gleitkommazahlen

#### Literale:

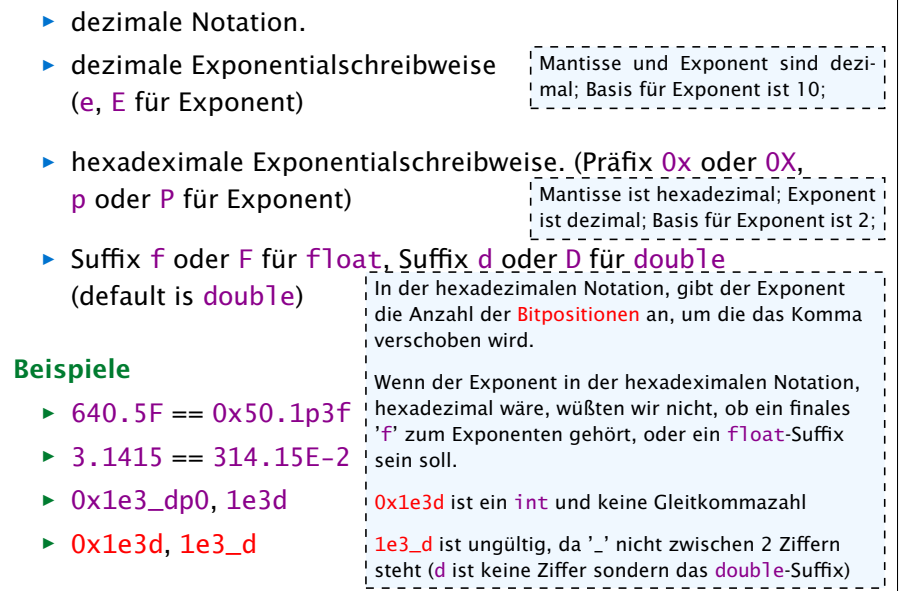

## Weitere Basistypen

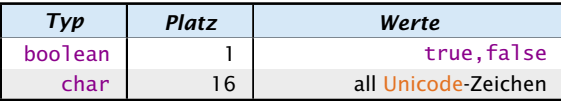

Unicode ist ein Zeichensatz, der alle irgendwo auf der Welt gängigen Alphabete umfasst, also zum Beispiel:

- **•** die Zeichen unserer Tastatur (inklusive Umlaute);
- **▶ die chinesischen Schriftzeichen:**
- ► die ägyptischen Hieroglyphen ...

#### Literale:

- ► char-Literale schreibt man in Hochkommas: 'A',  $'\u00ED'$ ;',','\n'.
- **boolean-Literale sind true und false.**